## Лекция №6. Графический метод решения задачи линейного программирования(ЗЛП). Определение области решений в задаче линейного программирования. Целевая функция. Система ограничений. Вектор, нормальный вектор.

Общий вид задачи линейного программирования записывается в следующем виде:

$$
z = c_1 x_1 + c_2 x_2 ... + c_n x_n \rightarrow \max(\min)
$$
  
\n
$$
a_{11} x_1 + a_{12} x_2 ... + a_{1n} x_n \le a_1
$$
  
\n
$$
a_{21} x_1 + a_{22} x_2 ... + a_{2n} x_3 \le a_2
$$
  
\n
$$
\dots
$$
  
\n
$$
a_{m1} x_1 + a_{m2} x_2 ... + a_{mn} x_3 \le a_n
$$
  
\n
$$
x_1 \ge 0, x_2 \ge 0, ... x_n \ge 0
$$
  
\n(1)

Если в (1) число переменных равно двум, тогда эту задачу можно решить с помощью графического метода. При этом задача имеет следующий вид:

Графический метод решения задачи (2) выполняется в следующем порядке:

1) Составляем систему равенств, соответствующим системам неравенств (2):

 $a_{11}x_1 + a_{12}x_2 = a_1$  (L<sub>1</sub>)  $a_{21}x_1 + a_{22}x_2 = a_2$  (L,)  $a_{m1}x_1 + a_{m2}x_2 = a_n$  ( $L_m$ )  $\label{eq:1} x_{\text{\tiny{l}}} = 0 \qquad \qquad (L_{\scriptscriptstyle{m+1}})$  $(L_{m+2})$  $x_2 = 0$ 

- 2) Равенства  $(L_1), (L_2), \ldots, (L_{m+1})$ выразим в системе координат  $X_1 O X_2$ .
- 3) Определяем полуплоскости, соответствующие неравенствам.
- 4) Рассмотрим пересечение полуплоскостей. Если пересечение пусто, то задача не имеет решений. Если пересечение имеет ограниченный многоугольник, **TO** решение задачи принимает ограниченное значение. Этот многоугольник называется многоугольником решений, и произвольная точка этого многоугольника удовлетворяет системам неравенств (2). Чтобы найти оптимальное решение задачи, нужно определить такие точки многоугольника, чтобы в этих точках принимала своё оптимальное значение. Такие точки функция z находятся в краях многоугольника. Если оптимальное решение одном углу многоугольника, то задача имеет находится в единственное решение. В противном случае решение задачи состоит из линейных комбинаций угловых точек многоугольника, в которой оптимальное значение. Если пересечение задача принимает полуплоскостей состоит из неограниченной области, то решение задачи может принимать значение не ограниченное сверху.

5) Если пересечение не пустое, то задачу можно решить двумя способами:

Первый способ:

Находим координаты угловых точек многоугольника решений.

а) Координаты этих точек вставляются в функцию z.

б) Из полученных значений находим оптимальное.

Второй способ:

а) Начертим нормальный вектор  $n(c_1, c_2)$ .

 $\sigma$ ) Начертим прямую  $z = 0$  перпендикулярную относительно нормального вектора.

с) Если задача рассматривается на максимум, то прямая  $z=0$ сдвигается параллельно самой себе по направлению нормали. Если задача рассматривается на минимум, то прямая  $z = 0$  сдвигается параллельно самой себе противоположно по направлению нормали. Последняя точка касания, где прямая  $z = 0$  выходит из прямоугольника, является оптимальной точкой, а координаты этой точки - решением задачи.

Из теории и практики **[решения систем линейных неравенств](https://function-x.ru/systems_inequalities.html)** известно, что множество всех решений данной системы, то есть множество пар чисел  $x_1$  и  $x_2$ , удовлетворяющих системе, составляет многоугольник этой системы. Допустим, что это пятиугольник *ABCDE* (рисунок внизу).

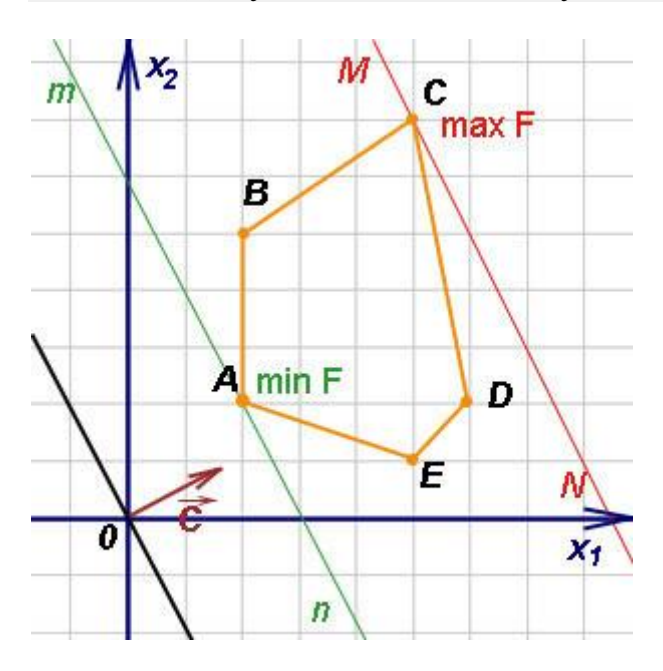

Линейная форма  $F = c_1x_1 + c_2x_2$  графически означает семейство параллельных между собой прямых. При конкретном числовом значении *F* линейная форма изобразится в виде некоторой прямой. Каждую из прямых этого семейства принято называть линией уровня. На рисунке построена линия уровня  $c_1x_1 + c_2x_2 = 0$  (чёрного цвета, проходит через начало координат), соответствующая значению *F* =0.

Если исходную линию уровня передвигать вправо, то значение *F* при этом возрастает. Нужное направление движения исходной линии уровня можно установить следующим образом. Коэффициенты при переменных в уравнении прямой служат координатами вектора, перпендикулярного этой прямой. Таким образом, получаем градиент - вектор  $\vec{c} = (c_1, c_2)$  (на рисунке бордового цвета). Значения функции *F* возрастают при перемещении исходной линии уровня в направлении вектора  $c$ .

Среди прямых упомянутого семейства параллельных прямых прямые *mn* (зелёного цвета) и *MN* (красного цвета), которые назовём опорными. Опорными обычно называют такие прямые, которые имеют с многоугольником *ABCDE* хотя бы одну общую точку, и многоугольник *ABCDE* целиком лежит по одну сторону от этой прямой. Как видно из чертежа, прямая *mn* является опорной, так как она касается многоугольника в точке *A* и многоугольник целиком лежит правее (или выше) этой прямой. Прямая *MN* также является опорной, так как имеет с многоугольником общую точку  $C$  и многоугольник целиком лежит левее этой прямой.

Из основных теорем линейного программирования известно, что линейная форма достигает максимального и минимального значений в крайних точках многогранника Это решений. значит. **что** опорные прямые ти и MN характеризуют экстремальные значения линейной формы (функции цели), то есть в точках  $A$  и  $C$  линейная форма достигает оптимальных значений. В точке  $A$ , находящейся ближе к началу координат, функция цели достигает минимального значения, а в точке  $C$ , находящейся дальше от начала координат, - максимального значения.

## Схема решения задач линейного программирования графическим **МЕТОДОМ**

1. Построить многоугольник решений системы неравенств.

2. Начертить из семейства прямых, соответствующих линейной форме, линию равных значений функции цели. Для построения линии равных значений придадим F некоторое числовое значение. Во многих задачах удобно принять, что  $F=1$ . Тогда получим  $c_1x_1+c_2x_2=1$ . Запишем это уравнение прямой в отрезках:

$$
\frac{x_1}{\frac{1}{c_1}} + \frac{x_2}{\frac{1}{c_2}} = 1.
$$

Затем, откладывая на оси  $x_1$  число  $c_1$ , а на оси  $x_2$  - число  $c_2$ , найдём точки пересечения линии равных значений с осями координат. Прямая, проведённая через эти точки, и есть требуемая прямая.

 $\mathbf{1}$ 

3. Двигать прямую (или линейку) вдоль градиента - вектора с параллельно линии равных значений в сторону многоугольника решений ДО соприкосновения с многоугольником решений. Если первая встреча с МНОГОУГОЛЬНИКОМ решений произойдёт  $\mathbf{B}$ крайней точке  $\mathbf{c}$ координатами  $(x_1, x_2)$ . то в этой точке функция цели достигает минимального значения. Если первая встреча произойдёт со стороной многоугольника, то данная функция цели достигает минимума во всех точках этой стороны.

4. Двигаясь дальше, придём к некоторому опорному положению, когда прямая будет иметь одну общую точку  $(x_1, x_2, y)$  с многоугольником решений. В этой точке функция цели достигает своего максимума.

5. Если первоначально построенная линия равных значений пересекает многоугольник решений, то функция цели достигает минимального значения в вершине многоугольника, расположенной ближе к началу координат, а максимального значения - в вершине, более удалённой от начала координат.

## Примеры решения задач графическим методом

Пример 1. Решить графическим линейного метолом задачу  $\mathbf{B}$ требуется программирования, которой найти максимум функции  $F = x_1 + 3x_2$  при ограничениях

 $x_1+4x_2 \geq 4$  $\begin{cases} x_1 + x_2 = \\ x_1 + x_2 \le 6 \\ x_1 \ge 2 \end{cases}$  $x_2 \geq 0$ 

Построим многоугольник решений. Для этого начертим граничные прямые. Из первого неравенства запишем уравнение  $x_1 + 4x_2 = 4$ . Это уравнение первой граничной прямой. Найдём точки пересечения этой прямой с осями координат. При  $x_2 = 0$  из уравнения получим  $x_1 = 4$ , при  $x_1 = 0$  получим  $x_2 = 1$ . значит, что первая прямая отсекает от осей координат  $2T<sub>0</sub>$ отрезки  $x_1 = 4$   $x_2 = 1$ .

Аналогично строим остальные граничные прямые. Вторая прямая от осей координат отсекает отрезки, равные 6. Третья прямая проходит параллельно оси  $Ox_2$ , отсекая на оси  $Ox_1$  отрезок, равный 2. Четвёртая прямая имеет vравнение  $x_2 = 0$ . Она совпалает с осью  $Ox_1$ .

 $M_3$ рисунка ниже видно, что множество точек четырёхугольника ABDE удовлетворяет всем четырём неравенствам системы.

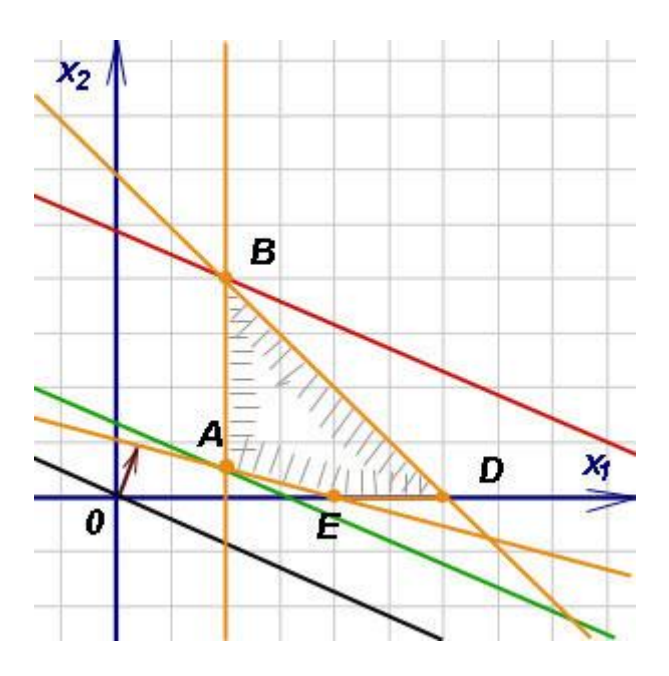

Следовательно, четырёхугольник ABDE является многоугольником решений системы (заштрихован вовнутрь).

Начертим линию равных значений функции цели. Приняв в равенстве  $F = 1$ , получим, что эта линия отсекает отрезки 1 и 1/3 соответственно на оси  $Ox_1$  и на оси  $^{Ox_2}$ . Проведём прямую через эти точки (на чертеже она чёрного цвета).

Двигая эту прямую параллельно самой себе в направлении градиента вектора  $c = (1, 3)$  (бордового цвета), получим опорные прямые. Первая прямая (зелёного цвета) имеет с многоугольником общую точку А. Здесь функция цели достигает минимума. Двигаясь дальше, придём к точке В. Здесь максимум. Координаты точки В: (2, 4). Подставляя в функцию цели координаты точки B, т. е.  $x_1 = 2$ ,  $x_2 = 4$ , получим максимальное значение  $\omega$ ункции цели:  $F_{\text{max}} = 14$ .

Пример 2. Решить графическим линейного методом задачу программирования, в которой требуется найти **МИНИМУМ**  $\phi$ ункции  $F = 5x_1 + 6x_2$  при ограничениях

 $2x_1 + x_2 \ge 6$  $2x_1 + 4x_2 \ge 12$  $4x_1 \geq 4$  $x_1 \geq 0$ ,  $x_2 \geq 0$ 

Решение. Многогранником решений является открытая область  $N_1BCN_2$ 

Проведём линию равных значений функции цели при *F* =1, как в предыдущем примере (она опять чёрного цвета).

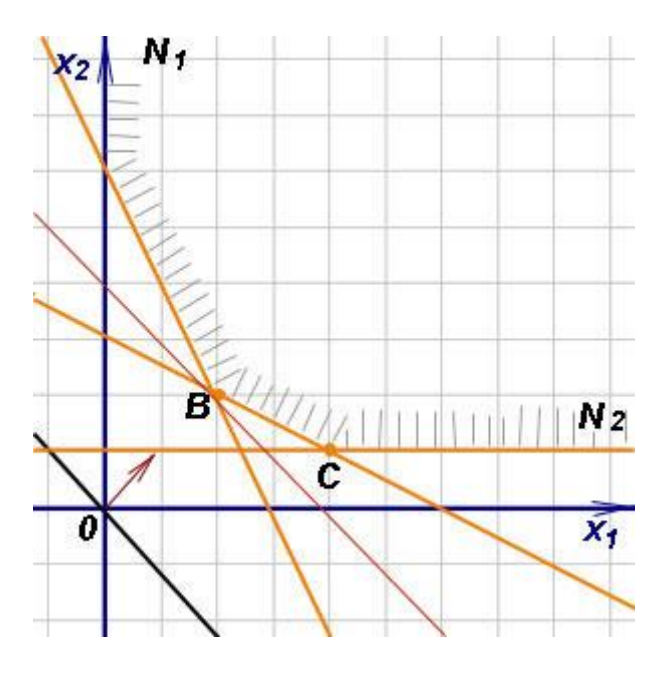

Из рисунка видно, что прямая ближайшнее от начала координат опорное положение займёт в точке *В*. Следовательно, в этой точке функция цели имеет минимум. Координаты точки *В*: (2, 2). Подставляя в функцию цели  $x_1 = 2$   $\mu$   $x_2 = 2$ , получим минимальное значение функции:  $F_{\text{min}} = 22$ .

**Пример 3.** Решить графическим методом задачу линейного программирования, в которой требуется найти максимум функции  $\overline{F} = 2x_1 + 3x_2$  при ограничениях

 $\begin{cases} 2x_1 + 2x_2 \leq 12 \\ x_1 + 2x_2 \leq 8 \\ 4x_1 \leq 16 \\ 4x_2 \leq 12 \end{cases}$  $4x_2 \le 12$ 

где  $x_1 \geq 0$ ,  $x_2 \geq 0$ .

**ример 4.** Решить графическим методом задачу линейного программирования, в которой требуется найти минимум функции  $F = 2x_1 + x_2$  при ограничениях

 $\label{eq:zeta1} \begin{cases} -2x_1+3x_2\leq 9\\ x_1+2x_2\geq 8\\ x_1+ x_2\leq 8 \end{cases}$ 

где  $x_1 \geq 0$ ,  $x_2 \geq 0$ .

До сих пор полученные выводы были основаны на том, что множество решений задачи линейного программирования сконфигурировано так, что оптимальное решение конечно и единственно. Теперь рассмотрим примеры, когда это условие нарушается. В этих примерах многоугольник решений строится так, как показано в предыдущих примерах, остановимся же на признаках, которые отличают эти исключительные примеры.

Пример 5. Решить графическим методом задачу линейного программирования,  $\mathbf{B}$ которой требуется найти максимум функции  $F = x_1 + 2x_2$  при ограничениях

 $\begin{cases} -2x_1 + 3x_2 \leq 9 \\ x_1 - 2x_2 \leq 2 \\ x_1 \geq 0, \ x_2 \geq 0 \end{cases}$ 

Решение. На рисунке изображены: неограниченная многогранная область решений данной системы ограничений, исходная линия уровня (чёрного цвета), вектор (бордового цвета), указывающий направление движения исходной линии уровня для нахождения максимума целевой функции.

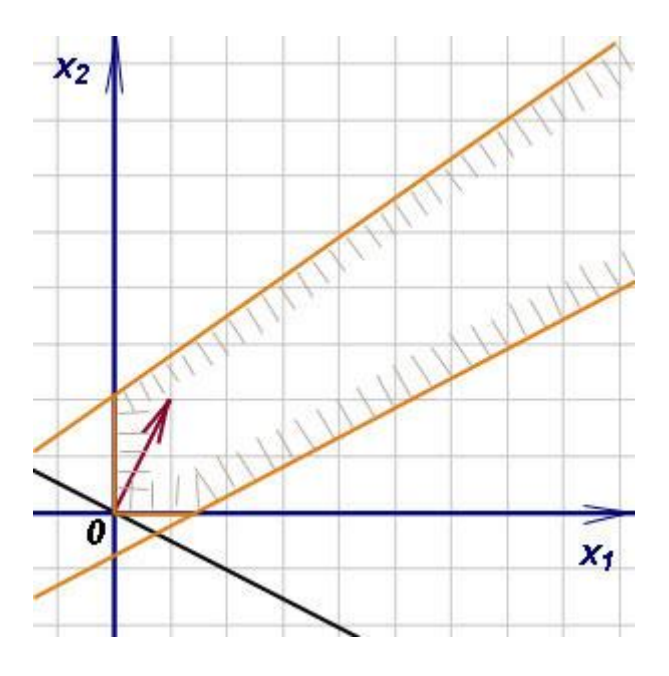

заметить, что функция F может неограниченно возрастать при Легко заданной системе ограничений, поэтому можно условно записать,

$$
\Pr_{\text{HTO}} \quad F_{\text{max}} = \infty
$$

Пример 6. Решить графическим линейного метолом залачу которой программирования,  $\mathbf{B}$ требуется найти максимум функции  $F = x_1 - x_2$  при ограничениях

 $-2x_1 + 3x_2 \ge 9$ <br> $x_1 - 2x_2 \ge 2$ <br> $x_1 + x_2 \le 8$  $x_i \geq 0$ ,  $x_i \geq 0$ 

Решение. Изображённая на рисунке ниже область не содержит ни одной общей точки, которая бы удовлетворяла всем неравенствам системы ограничений. То есть система ограничений противоречива и не может содержать ни одного решения, в том числе и оптимального.

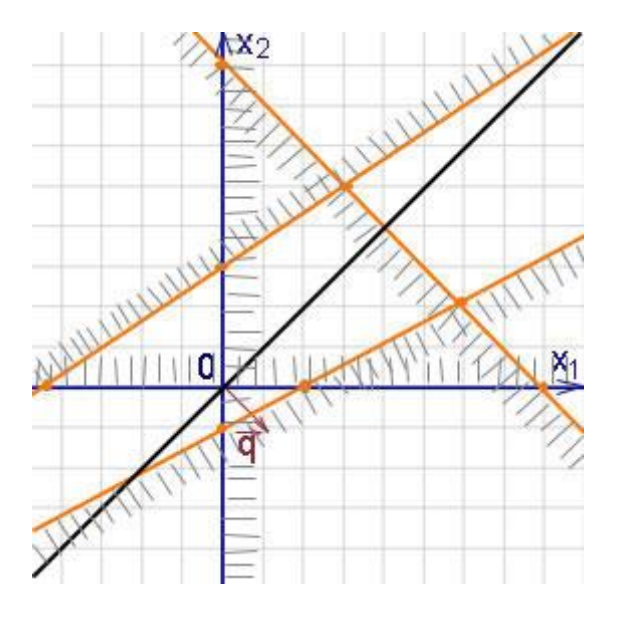

Пример 7. Решить графическим методом задачу линейного программирования, которой требуется найти  $\overline{B}$ максимум  $\psi$ ункции  $F = x_1 - x_2$  при ограничениях

 $\left[-2x_1+3x_2\leq 9\right]$  $x_1 - 2x_2 \ge 2$ <br> $x_1 + x_2 \le 8$  $x_1 \geq 0$ ,  $x_2 \geq 0$ 

Решение. Всем неравенствам системы ограничений удовлетворяют точки треугольника АВС, который и является областью решений. За исходную линию уровня взята прямая  $x_1 - x_2 = 4$  (на рисунке ниже - чёрного цвета), с тем чтобы она пересекала область решений. Как видно из рисунка, максимальное значение  $F = 8$  достигается  $\overline{B}$ точке  $C(8; 0)$ . При построении  $-2x_1+3x_2=9$ треугольника АВС не прямая была использована соответствующая первому неравенству, хотя все точки треугольника удовлетворяют этому неравенству. Таким образом, этот пример отличается от предыдущих тем, что одно из неравенств системы ограничений оказалось ЛИШНИМ.

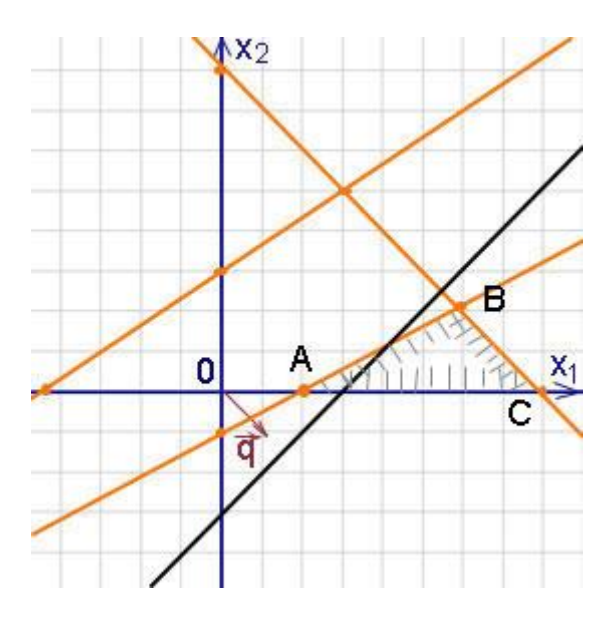

**Пример 8.** Решить графическим методом задачу линейного программирования, в которой требуется найти максимум функции  $F = x_1 - x_2$  при ограничениях

 $\begin{cases} -2x_1 + 3x_2 \leq 9 \end{cases}$  $x_1 - x_2 \le 2$ <br> $x_1 + x_2 \le 8$  $\begin{cases} x_1 \geq 0, & x_2 \geq 0 \end{cases}$ 

Решение. На рисунке ниже изображены область решений системы ограничений и линия уровня (чёрного цвета). Если передвигать линию уровня параллельно исходной в направлении вектора  $\vec{q}$ , то она выйдет из области решений не в одной точке, как это было в предыдущих примерах, а сольётся с прямой *CD*, которая является граничной линией области решений.

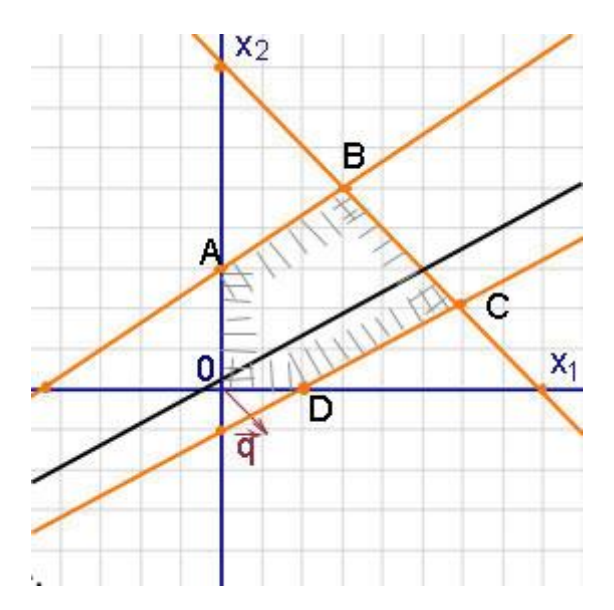

Все точки отрезка *CD* дают одно и  $F_{\text{max}} = 2$ начение функции цели, которое и служит её оптимальным значением: . Следовательно, имеется не одно, а бесчисленное множество оптимальных решений, совпадающих с точками отрезка *CD*, в частности, с двумя угловыми точками *C* и *D*. Этот пример показывает, что в некоторых случаях единственность оптимального решения нарушается.

Напоследок следует заметить, что строить многогранник решений можно и другим способом, отличающимся о того, который мы рассматривали. А именно: можно не искать точки пересечения прямых с осями координат, а искать точки пересечения прямых. Для этого последовательно решаются системы из двух уравнений, так, чтобы решениями были точки пересечения всех прямых. Полученные точки и будут вершинами многогранника решений. Этот способ иногда бывает удобным в случаях, когда точки пересечения прямых с осями координат - дробные числа и, неправильно отложив точку пересечения, можно получить ошибку и в поиске точек пересечения самих прямых.